gvSIG 2.3.1.2501 final : Untitled

 $\Box$   $\quad$   $\times$  $\equiv$ 

File Layer Show View Map Tools Window Help

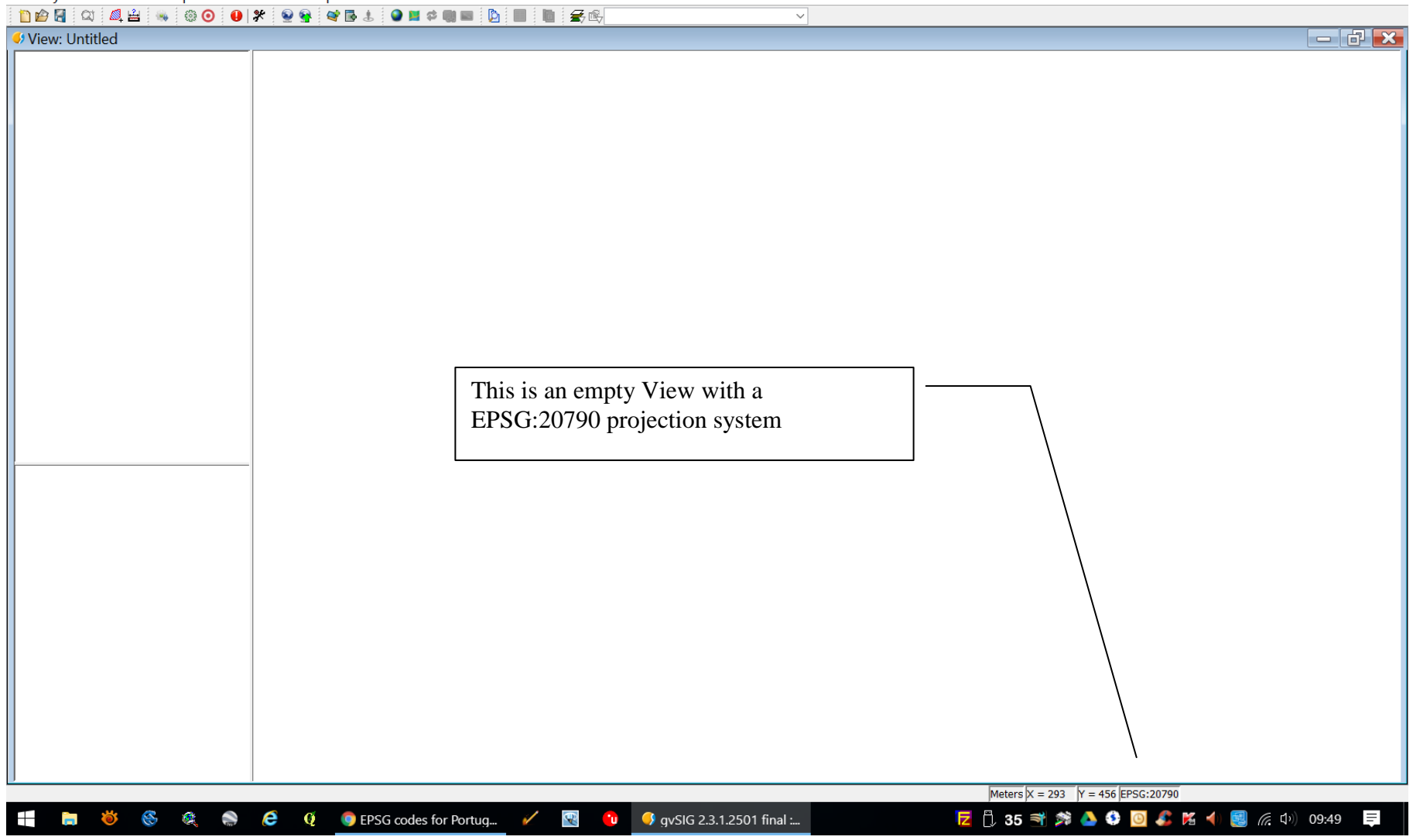

 $\Box$   $\times$ 

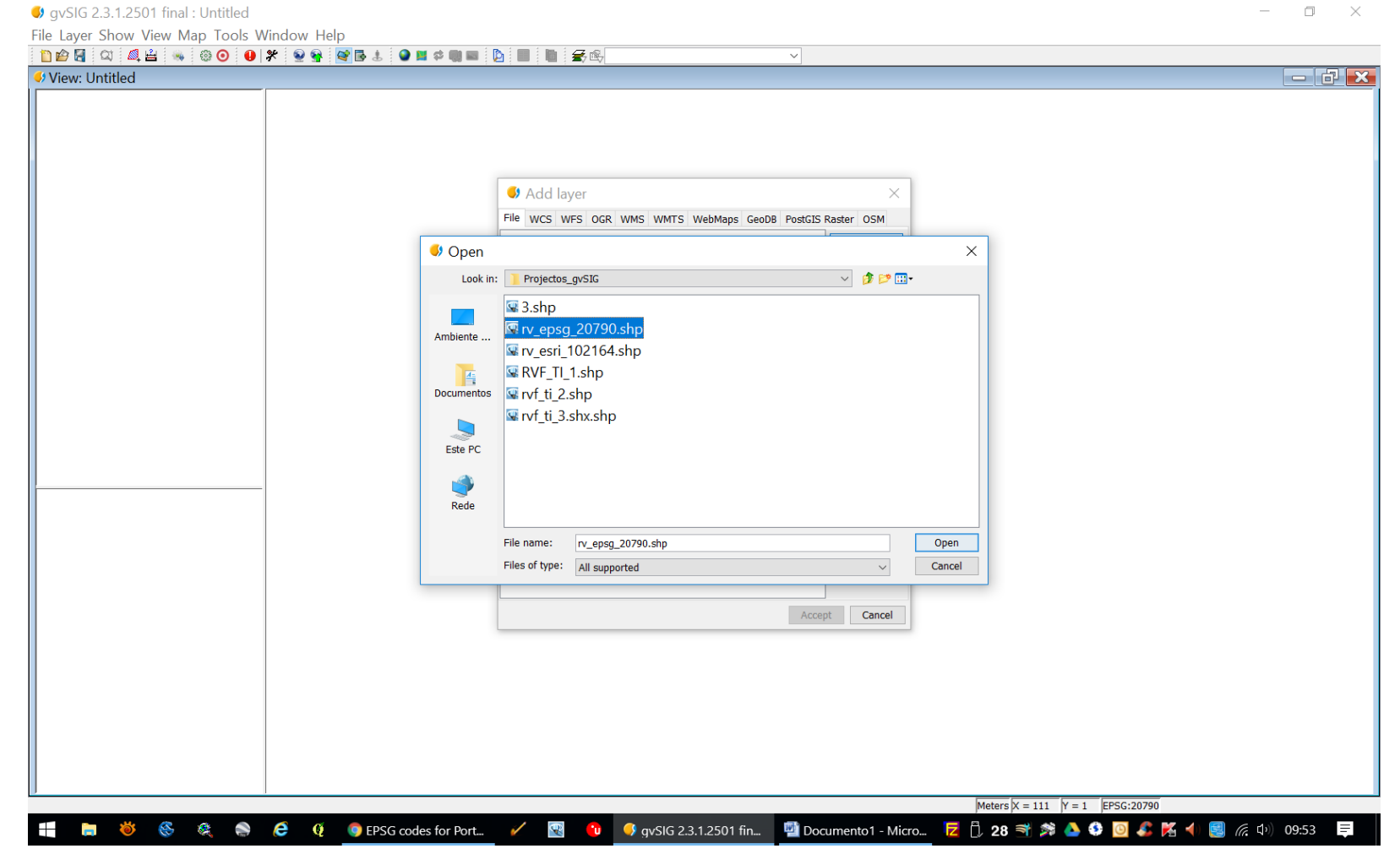

Choosing an EPSG:20790 shapefile...

 $\qquad \qquad \Box \qquad \times$ gvSIG 2.3.1.2501 final : Untitled  $\equiv$ File Selection Layer Show View Map Tools Window Help  $\textcolor{blue}{\textbf{1095}}\textcolor{red}{\textbf{017}}\textcolor{red}{\textbf{019}}\textcolor{red}{\textbf{019}}\textcolor{red}{\textbf{008}}\textcolor{red}{\textbf{008}}\textcolor{red}{\textbf{019}}\textcolor{red}{\textbf{019}}\textcolor{red}{\textbf{018}}\textcolor{red}{\textbf{018}}\textcolor{red}{\textbf{018}}\textcolor{red}{\textbf{018}}\textcolor{red}{\textbf{018}}\textcolor{red}{\textbf{018}}\textcolor{red}{\textbf{018}}\textcolor{red}{\textbf$ View: Untitled  $=$   $\boxed{a}$   $\boxed{8}$  $\Box$ D $\bm{\times}$ **U** Layer properties General Symbols Labelling Hyperlink Metadata 3D MapServer Layer metadata name rv\_epsg\_20790 CRS EPSG:20790  $\sim$  $\langle$  $\rightarrow$ Cancel Apply Accept  $1:16.205$  $\sqrt{\text{Meters}}$   $\overline{X}$  = 140,412.83  $\overline{Y}$  = 52,799.19 EPSG:20790 H **the object of the Community of Community of Community Community Community Community Community Community** Community Community Community Community Community Community Community Community Community Community Community Commun **四** Documento1 - Micro... <mark>12</mark> 1 29 < 第 ▲ ● ● ● ● 第 4 1 图 *后* 中 09:54  $\equiv$ 

Layer Properties for "rv\_epsg\_20790.shp" – please note name of CRS = EPSG:20790 which is correct

 $\Box$   $\times$  $\frac{1}{2}$ 

 $\bullet$  qvSIG 2.3.1.2501 final : Untitled

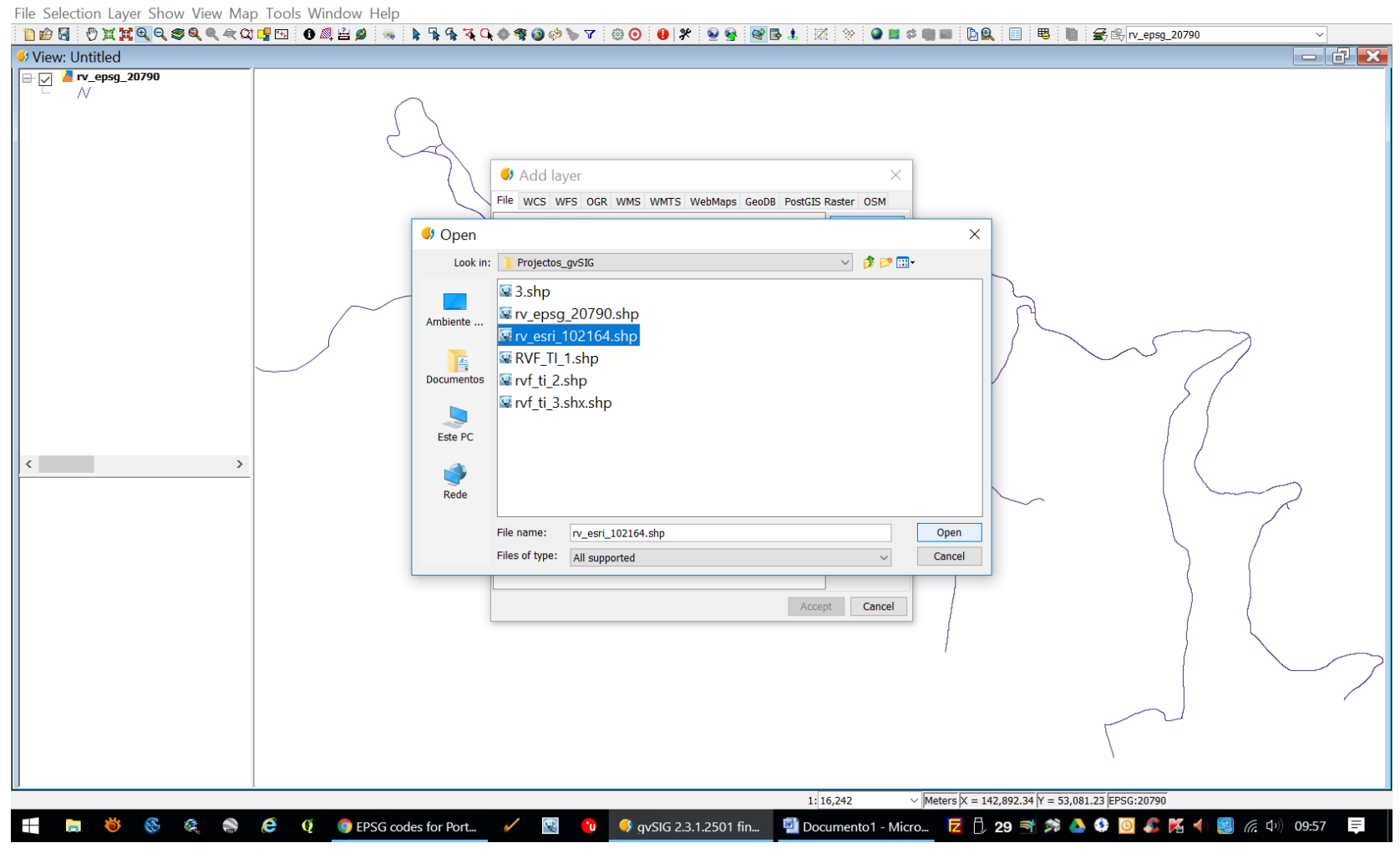

Loading shapefile "rv\_esri\_102164.shp"

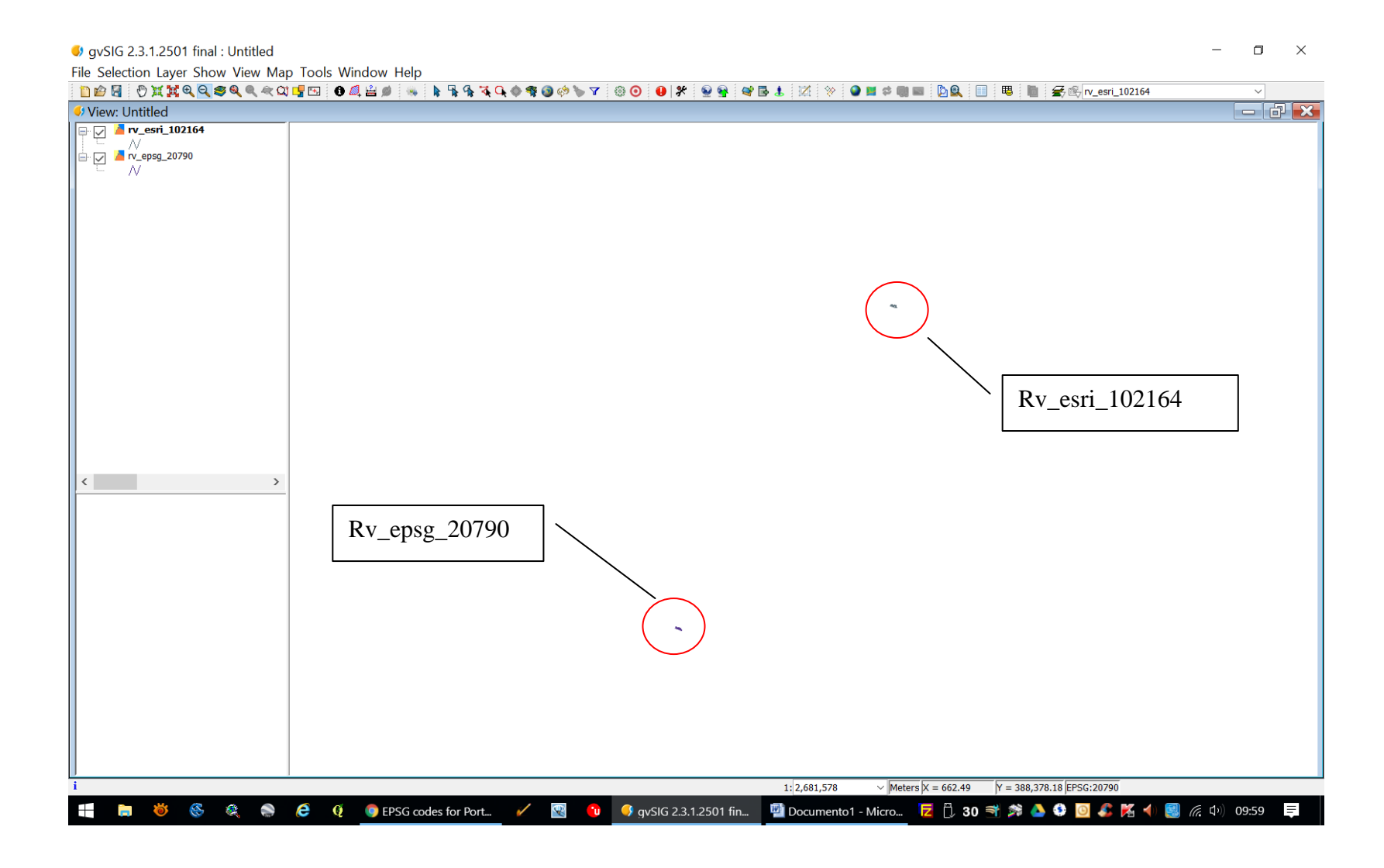

After zooming to all

 $\mathbf{r}$  $\Box$   $\times$ 

gvSIG 2.3.1.2501 final : Untitled File Selection Laver Show View Map Tools Window Help ░D*DB*░OXXQQ*SQQQZE*░OZA`;\}\}\\$\QQ*\$Q@\\Y*`OXY`@L`%`OH≠QB`©`B View: Untitled  $= 12.8$  $\overline{\bigoplus \bigcirc}$  M rv\_esri\_102164 W Layer properties  $-$ General Symbols Labelling Hyperlink Metadata 3D MapServer Layer metadata name v\_esri\_102164 CRS EPSG:5018  $\mathbb{Z}_{22}$  $\langle$   $|$  $\sim$   $\sim$   $\sim$   $\sim$   $\sim$   $\sim$ Cancel Apply Accept  $1:2,681,578$  $\sqrt{\text{Meters}}$   $X = 37,498.62$   $Y = -28,634.57$  EPSG:20790 1 ■ <sup>約 6</sup> 6 Q ● *C* O DEPSG codes for Port... / 图 O O SIS 2.3.1.2501 fin... DI Documento1 - Micro... 2 D 28 书并 4 O C D C K 1 图 A 10 10:02 目

Layer properties for shapefile "rv\_esri\_102164" - please note CRS name that appears automatically: "EPSG:5018" which is incorrect: it should be EPSG:20790 !

V qvSIG 2.3.1.2501 final : Untitled File Selection Layer Show View Map Tools Window Help  $\|{\bf m}\otimes{\bf B}\|_1\leq \|\nabla{\bf M}\otimes{\bf R}\otimes{\bf R}\ot$ View: Untitled  $= 12.8$  $\boxed{+$   $\boxed{\phantom{0}}$   $\boxed{\phantom{0}}$  rv\_esri\_102164  $\Box$  N rv\_epsg\_20790 - N  $\blacksquare$   $\blacksquare$   $\blacksquare$ Layer properties General Symbols Labelling Hyperlink Metadata 3D MapServer Layer metadata name v\_esri\_102164 CRS EPSG:5018  $\omega_{\rm{m}}$ Choose reference system  $\times$ CRS and Transformation Type: Recent  $\sim$ Recent CRSs: Font Code Name Transformation EPSG 5018 Lisbon / Portuguese Grid New No transformation ESRI 102164 Lisboa Hayford Gauss IGeoE No transformation EPSG 102164 Lisboa Hayford Gauss IGeoE No transformation EPSG 3763 ETRS89 / Portugal TM06 No transformation **Marketin** Info CRS Select Transformation: No transformation  $\scriptstyle\sim$ Cancel Finish Previous Next  $CRS$ Cancel Apply Accept  $1:2,681,578$  $\sqrt{$  Meters  $X = -204,368.77$   $Y = 192,382.19$  EPSG:20790 **THE SERE GEORES COdes for Portug... / REP OF SYSTEM** 2.3.1.2501 final :... **29 时 刘 4 \$ ◎ 4 陆 1 图** 系 中 10:09 厚

Trying to change the CRS from EPSG:5018 to EPSG:20790......

 $\Box$   $\times$ 

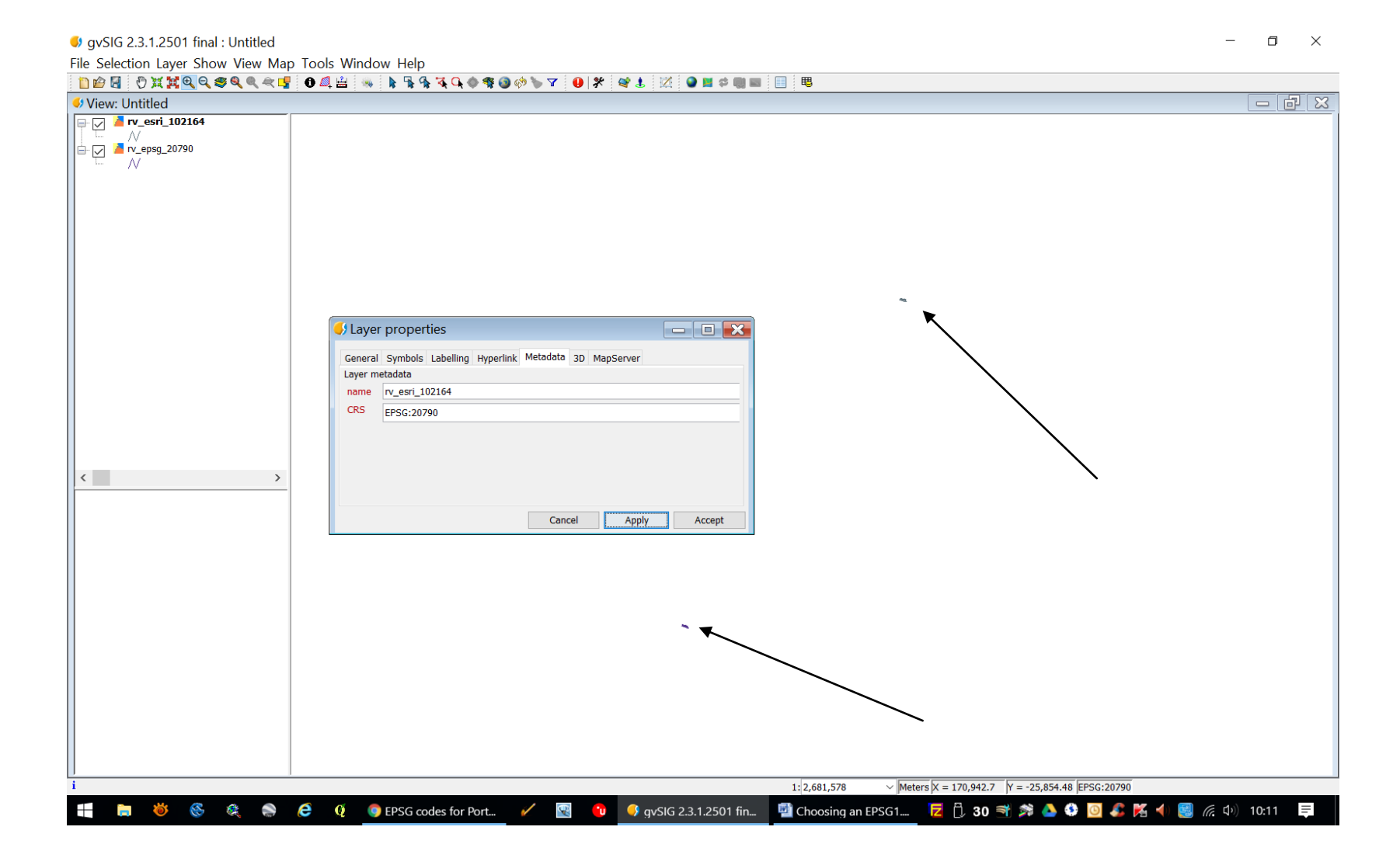

Nothing happens !